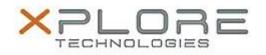

# Motion Computing Software Release Note

| Name                          | Intel Wireless LAN Driver                                 |
|-------------------------------|-----------------------------------------------------------|
| File Name                     | Intel_Wireless_64-bit_17.16.0.zip                         |
| Release Date                  | April 9, 2015                                             |
| This Version                  | 17.16.0.4 (Legacy 15.15)                                  |
| Replaces Version              | All previous versions                                     |
| Intended Users                | Motion CL920, R12, C5te/F5te, and C5m/F5m users           |
| Intended Product              | Motion CL920, R12, C5te/F5te, and C5m/F5m Tablet PCs ONLY |
| File Size                     | 107 MB                                                    |
| Supported Operating<br>System | Windows 7 (64-bit)                                        |
| Fixes in this Release         |                                                           |

- Regulatory profile programming issue
- Unable to connect to certain Aps
- 802.11gn and Bluetooth communications conflict

### What's New In This Release

• None

Known Issues and Limitations

• BTHS is not installed on new installations starting with 17.0. Upgrades for existing 3160/7260 are supported

## Installation and Configuration Instructions

#### To install WLAN driver package, perform the following steps:

- 1. Download the update and save to the directory location of your choice.
- 2. Unzip the file to a location on your local drive.
- 3. Double-click the installer (setup.exe) and follow the prompts.

### Licensing

Refer to your applicable end-user licensing agreement for usage terms.